SimLab Soft P.O.Box 935 Tla Al Ali Amman/Jordan 11953 Web : www.simlab-soft.com

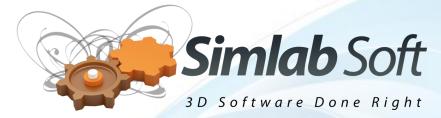

# SimLab Composer

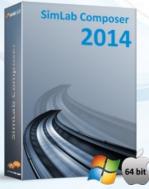

SimLab Composer is a 3D scene building, rendering, sharing and animation application.

SimLab Composer simply brings art to engineers and architects, it enables them to share 3D models with none technical users.

# **Real Time Rendering**

SimLab new Real Time renderer produces top quality rendered images, for interior and exterior scenes FAST.

Just drag and drop materials from <sup>Or Mac</sup> the rich material library, onto your 3D models and click Render.

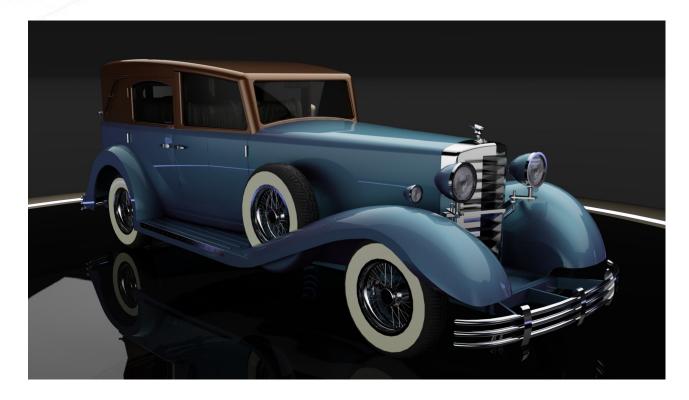

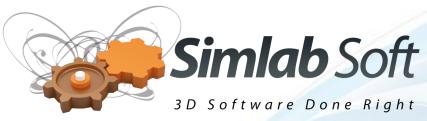

# **SimLab 3D PDF Sharing**

With SimLab Composer users can create top quality, branded, interactive 3D PDF files ready for sharing and printing. SimLab **Behavior Actions**, and de-

signer **Dictionary** transforms 3D PDF into a new sharing level.

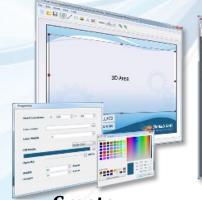

Animation

Create

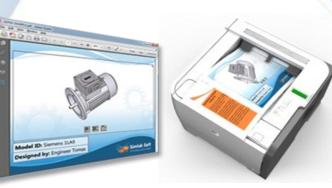

Share

Print

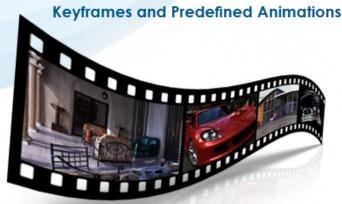

Creating animations for your 3D models can be done faster/easer with Sim-Lab Composer.

Animations can be created using **Key Frames**, or **predefined animations**.

# **Multiple Platforms' Support**

SimLab Composer is supported on **Windows** and **Mac**.

SimLab Composer is also available in the Following languages: **English, German, French, Japanese**, and **Korean** 

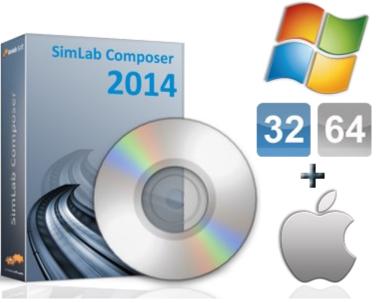

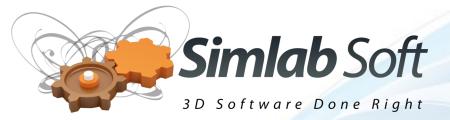

#### SimLab Composer on iPad/Android

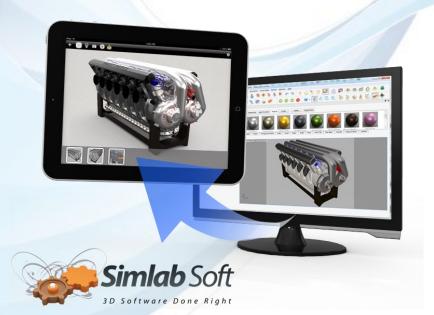

Using the free <u>SimLab CAD</u> <u>Viewer</u>, designers can share their 3D models on iPad / iPhone and Android.

Models will include **geometries**, **colors**, **textures**, **decals**, and **scenes states** created using SimLab Composer.

# **Exporting 3D Scenes into HTML 5 / Web GL**

SimLab Composer enabled users to export 3D models inside html pages. 3D WebGL can be viewed by Internet Explorer, FireFox, Chrome and Safari, without requiring the installation of additional plugins.

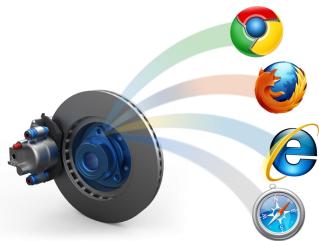

# **Import / Export capabilities**

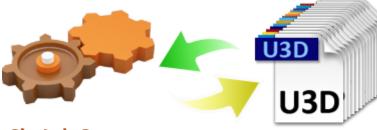

SimLab Composer

SimLab Composer supports importing/exporting different <u>3D</u> <u>file formats</u>, to insure greater experience for all users

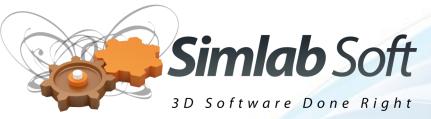

#### **10 Top Reasons to Choose SimLab Composer**

- 1- Great features at a competitive price: get access to pro and quality features at a low price, starting at \$99 for SimLab Composer 3D PDF edition.
- **2- Proven Technology**: SimLab Composer has been trusted by thousands of users, including many 500 fortune companies, since 2007.
- **3- Very easy to learn**: create impressive output results in few minutes (3D PDF and HTML files, Rendered images, and animations).
- 4- Responsive experienced support team.
- **5- Multiple sharing streams with non-technical users**: export to 3D PDF, HTML, and iPad/Android .
- **6- Multiple platforms support:** whether you are using Windows, or Mac, SimLab Composer is supported on the latest version of your OS.
- 7- Supports Import/Export of multiple 3D CAD applications: top quality importers and exporters give users a trouble free workflow, no matter what design applications they are using. Free integration components for Solid

Edge, SketchUp, Rhino, 3ds Max, Maya, Alibre are available for download, with many others to be available soon.

- 8- We listen to users' requests: send us your requests, and we will do our best to have them included in the next update.
- **9- Free trial**: do not take our word for it, download a free trial and enjoy using SimLab Composer with your 3D models.
- **10- Install on two machines**: with a single license of SimLab Composer, a user is eligible to install SimLab Composer on two machines.

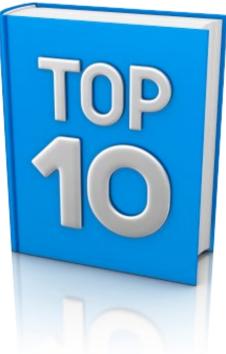